# Intro to HTML/CSS Class 3 Reference: CSS

### **New HTML**

```
\langle \text{div} \rangle \leftarrow Block container element used for making sections.
<span> ← Inline container element used for making selections.
<!-- This is an HTML comment! -->
```
#### **Psuedo-classes, syntax:**

```
selector:pseudo-class{
   property: value;
}
```
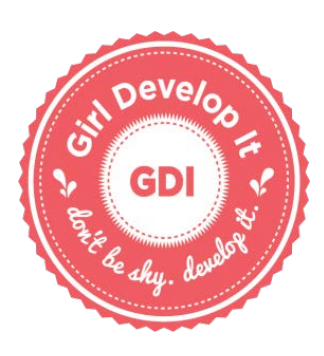

#### **CSS Property Reference**

```
a:link
a:visited 
a:hover, a:focus
a:active
text-decoration: none;
padding: 15px;
padding-top: 3%;
padding: 5px 3px 10px 3px;
margin: 25px;
margin-left: auto;
margin: 15px 6px 5px 9px;
border: 1px solid black;
border-width: 10px;
border-style: dotted;
border-color: red;
/* CSS Comments! */
                        Selectors used for styling different link states.
```
## **The Box Model**

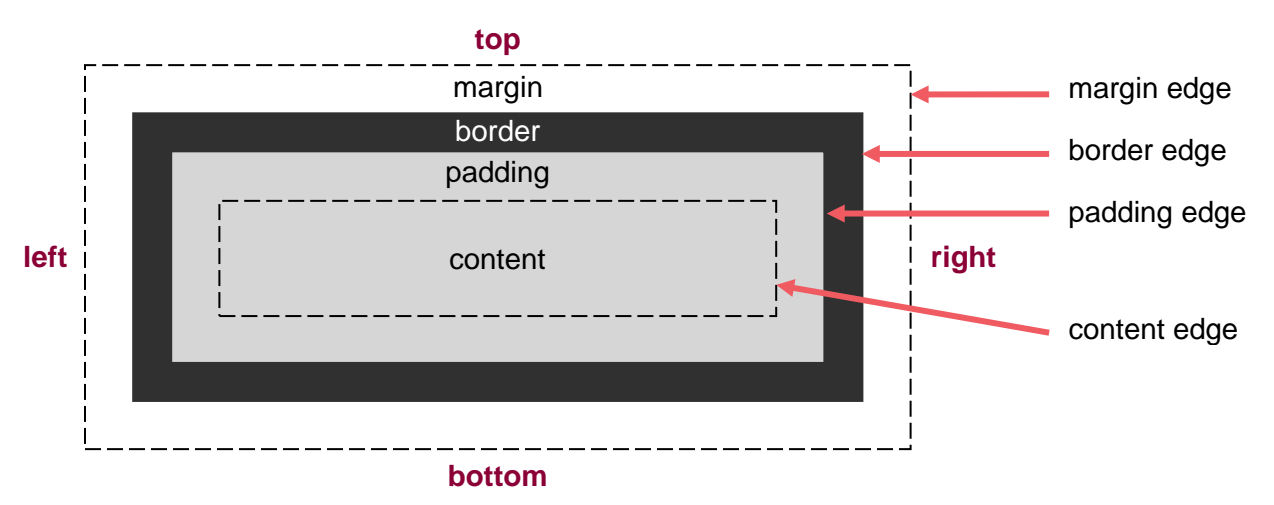

In the box model, you can adjust the **T**op, **R**ight, **B**ottom, and **L**eft (TRBL)